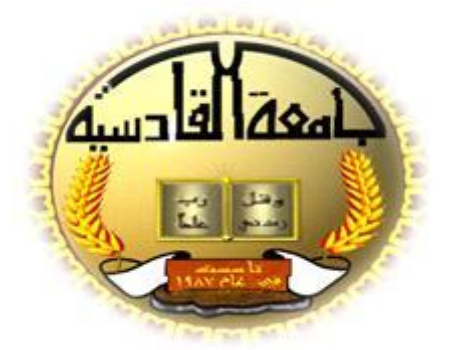

إدارة وتصميم تتبع نسب  **االجنبزاد نهًىاد انذراضيخ**

بحث مقدم إلى مجلس قسم الحاسوب في كلية علوم الحاسبات وتكنولوجيا الم*عل*ومات

كجزء من متطلبات نيل شهادة البكالوريوس علوم في علوم الحاسوب

**اعداد الطالبات وسام محسن فيصل رجاء لطيف صخيل إيمان مسلم عالوي بأشــــراف الدكتورة رنا جمعة سريح 1441 هــ 9119 م** 

**9 ن م رح َّ ال ه ِ َ ْ ِ َّ ِم الل س ِم ب ي رح َّ ال ْ** ِ<br>! **ِ وَعَلَّمَكَ مَا لَمِ تَكُنِ تَعِلَمُ وَكَانَ فَضِلُ اللَّهِ عَلَيِكَ عَظِيمّا** النساء )113**(**

**اإلهذاء** بدأنا بأكثر من يد وقاسينا أكثر من هم وعانينا الكثير من الصعوبات وها نحن اليوم والحمد لله نطوي سهر الليالي وتعب الأيام وخلاصة مشوارنا بين دفتي هذا العمل المتواضع إلى منارة العلم والإمام المصطفى الذي علم المتعلمين إلى سيد الخلق إلى رسولنا الكريم محمد (صل الله عليه واله وسلم) إلى من جر ع الكأس فار غا ليسقيني قطرة حب إلى من كلت أنامله ليقدم لنا لحظة سعادة إلى من حصد الأشواك عن دربي ليمهد لي طريق العلم إلى القلب الكبير ( **والدي العزيز**) إلى من أرضعتني الحب والحنان إلى رمز الحب وبلسم الشفاء إلى القلب الناصع بالبٌاض )**والدتي العزيزة** (

إلى القلوب الطاهرة الرقيقة والنفوس البريئة إلى رياحين حياتي ( إ**خوتي**) إلى الذين أحببتهم وأحبوني (أ**صدقائي**)

لا يسعنا ونحن ننهى كتابة بحثنا هذا إلا إن نتوجه بالشكر والتقدير لكل المصابيح التي أضاءت لنا عتمة الدرب وقدمت لنا بد العون والمساعدة لإكمال هذا البحث. كذلك نقدم شكر نا و تقدير نا إلى عمادة كلبة علوم الحاسبات و تكنولوجيا المعلومات -جامعة القادسٌة ونتقدم بشكرنا وتقديرنا إلى رئاسة وأساتذة قسم علوم الحاسوب في كلية علوم الحاسبات وتكنولوجٌا المعلومات . كما نتقدم بجز بل الشكر والامتنان لدكتور ة الفاضلة ( رنا جمعة ) لإشرافها على بحث والمتابعة العلمية والعملية وتذليلها الكثير من الصعوبات التي

واجهتنا إثناء إعداد البحث.

وفق الله الجميع وأظلهم تحت ظله يوم لا ظل إلا ظله...

**طلبة المشروع**

إن الهدف من مشروعنا هو تسهيل إمكانيات الوصول إلى البيانات الدراسية للمواد الدر اسبة لكل قسم وتحديد نسبة انجاز كل مادة در اسبة بالاعتماد على عدد الساعات المنجزة لكل مادة وتعطى نتائج دقيقة بالنسبة المئوية للمادة الدراسية المنجزة كذلك عمل وثيقة متكاملة تحتوي على (المرحلة الدراسية ، القسم ،المادة الدراسية ،عدد الساعات والنسبة) ويجعل من عملية إعداد النقارير امرا سريعا وبسيطا .

**اخلالصخ** 

من خلال ما يقدمه النظام من واجهات وتعامل مرئي مع الحاسبة وبأسلوب مرن يستطيع المستخدم اجراء كافة العمليات المطلوبة من اضافة ،خزن ، تحديث ، معاينة وأعداد تقارير لقد صمم النظام بلغة (visual basic) المدعوم ببرنامج office Microsoft

)2003 access )لما تملكه هذه اللغة من ممٌزات وخصائص تمكنها من ادارة قواعد البٌانات .

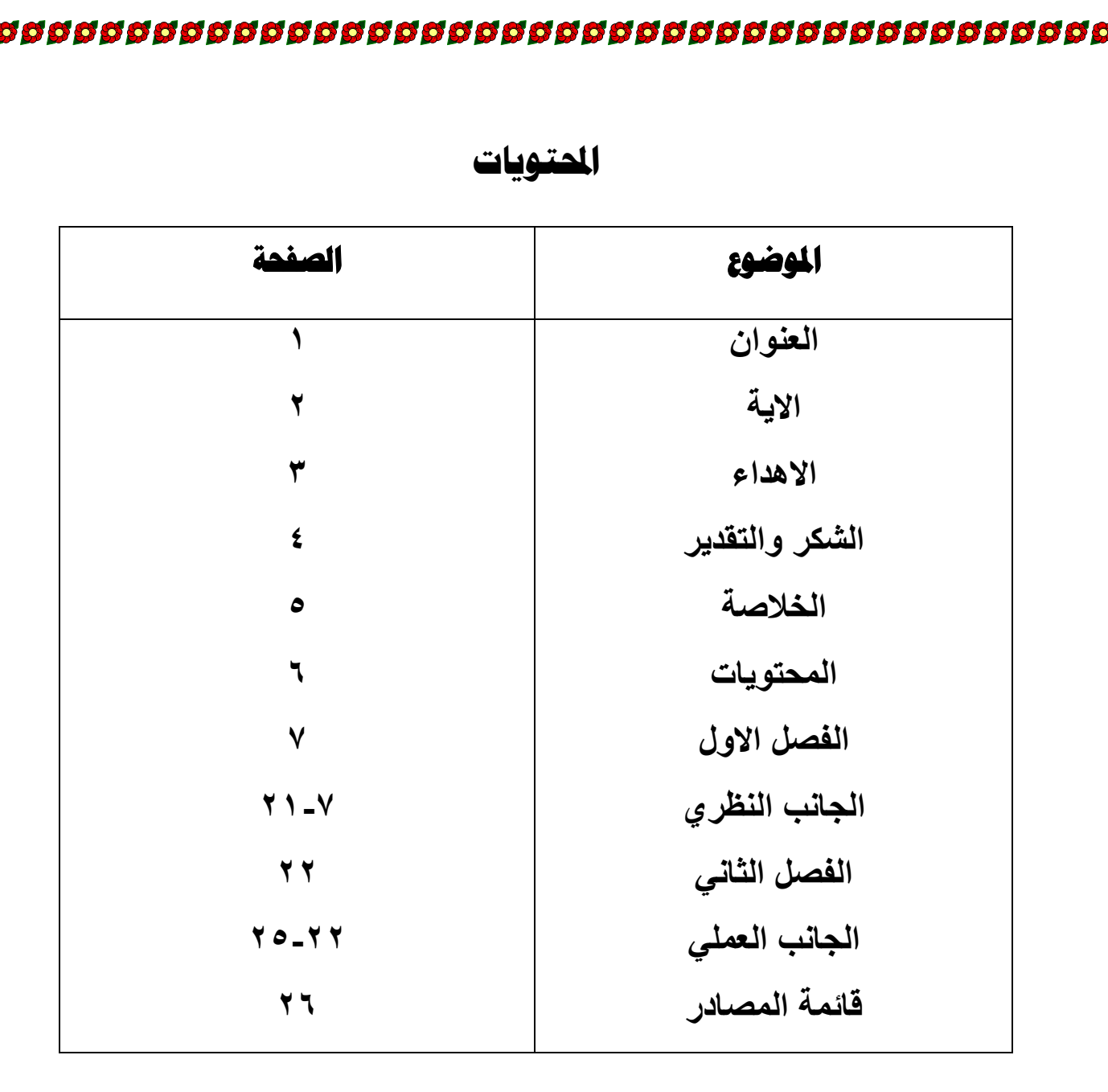

**الفصل الأول اجلبَت انُظري**

868866

#### **)1**-**1(ادلقذيخ**

لغة Basic هي اللغة الأكثر سهولة وشعبية من بين اللغات السابقة

واشتقت كلمة Baisc من الحروف الأولى من العبارة الاتية ( Beginners All Instruction Code Symbolic Purpose ) والتَّبي تعني ( لغة التعليمات الرمزية لكافة الأغراض للمبتدئين ) وقد وضعت أساسيات هذه اللغة في منتصف الستينات في احدى الجامعات الامر يكية وتم تطوير ها من قبل عدة شركات وظهرت عدة إصدار ات QBAISIC, GW\_BAISIC ,TURBO\_BAISIC, VISUAL مثل مختلفة اتٌبإمكان .BAISI

وكانت اللغات البرمجية بكافة أنواعها ضعيفة من حيث واجهات البرامج التي تنشئها ،حيث أن إنشاء واجهات برامج مقبولة نوعا ما يتطلب من المبرمج كتابة ألاف من الأسطر اثنا تصميم هذه البرامج ،مما دفع الشركات ومن ببنها شركت مايكروسوفت )Microsoft ) الن تطور هذه اللغات البرمجٌة وخاصة بعد إصدارها انظمه التشغٌل التي تدعم بيئة المستخدم الرسومية (Graphical User Interface) , ولقد تبنت شركة مايكروسوفت لغة البرمجة تحويل بيسك (QBAISIC ) لتكون نواة لبرنامج فيجوال بٌسك بإصداراته المتنوعة ,ولكن الضعف فً لغة البرمجة QBaisic بالمقارنة مع اللغات الأخرى دفع مايكروسوفت إلى دعمها دعما كبيرا وبذلك استمرت هذه اللغة السهلة ولم تندثر كما حصل مع لغات أخرى, وهكذا انجبت اللغة األم Qbaisic ولٌدتها المدللة visual baisic التي نالت القبول والترحيب بين شرائح المبرمجين ويتجلى ذلك في النقاط التالية :

- - أصبح بإمكان المبرمج أن ٌصمم برامج بواجهات جمٌلة حٌث توفر لغة الفيجوال بيسك للمبرمج أغراض (objects) ، وأدوات تستخدم في نظام التشغيل نفسه .
	- جاء الدعم الآخر للغة فيجول بيسك عندما قامت شركة مايكروسوفت بإضافة هذه اللغة ضمن مجموعة برامج (Microsoft office) وذلك من اجل تطوير قواعد البيانات التي ينشئها برامج قواعد البيانات -MS . MS-Access2000 او Access79
	- والدعم الثالث الذي تلقته لغة الفيجوال ببسك هو من قبل عدد كبير من الشركات والمحترفين حيث تم تطوير عدد كبير من عناصر التحكم الفعالة )Active Ocx ) وطرحها فً األسواق لتستخدم فٌما بعد فً دعم البرمجٌات التي ينشئها برنامج فيجوال بيسك .

ومنذ ذلك الحين وحتى الأن تجري تعديلات على هذه اللغة وذلك بظهور إصدارات مختلفة , ومنها إصدار Visual Basic 0.6 وهو اإلصدار الذي سنعتمده .

بعض المفاىيم الخاصة بقواعد البيانات

البيانات Data

البيانات عبارة عن المادة الخام الأولية .فالبيانات هي بنود البطاقة الشخص ومادة استيفاء النماذج , وقراءات أجيزة القياس, واإلشارات التي تنبعث من أجيزة الإرسال وتلتقطها أجهزة الاستقبال .إي أن البيانات هي كل ما ندركه بحواسنا مثل حركة العين وإيماءة الرأس وتغير ملامح الوجه وإشارات اليد ، فالبيانات هي المادة الخام  $\frac{1}{\epsilon}$ للمعلومات .

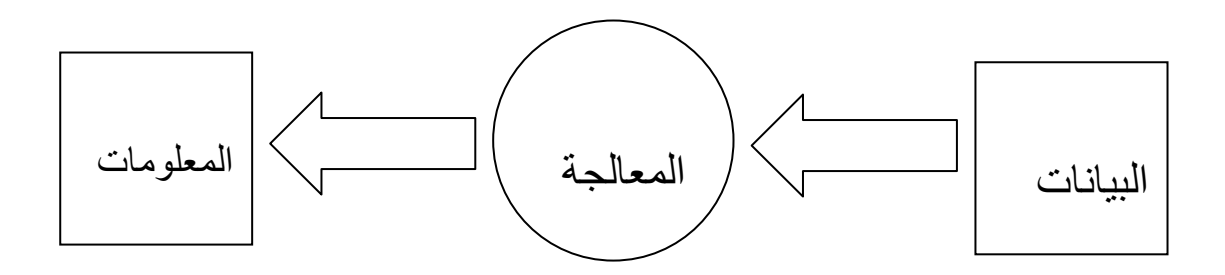

- العلاقة بين البيانات و المعلومات
	- شكل رقم (١)

#### **اجلذاول**:

الجدول هو عبارة عن المكان الذي يحتوي على البيانات التي يتم إدخالها ويتكون كل جدول من مجموعة من الحقول Fields.[3]

#### ا**لحقول**:

0000000000

هي عبارة عن العمود الذي يحمل بيانات معينة مثل رقم التليفون / رقم الموبايل / العنوان / االسم وهكذا.

#### **أهمية قواعد البيانات** :

السيولة في إدارتيا و التخزين و اإلضافة و التعديل و سرعة استخراج التقارير , و السرعة في البحث والاستعلام و التحليل الاحصائي .

#### **طرق انتخسيٍ :**

في الملفات نقوم بالتخزين بطريقه صعبه ، فلو قلنا كل سطر يحوى على معلومات مستخدم لدينا بالموقع , وفي ىذا السطر فواصل تفصل كل معمومة عمى حده مثل )االسم , العمر , كممة المرور ( تخيل معي كيف ستقوم بقراءة ىذا الممف وماىي الطريقة التي ستستخرج بها المعلومات ، طريقه طويلة لتقوم بعمل هذا كله ولكن مع قواعد البيانات فهي سهله جدا ، فقط تقوم بتعيين نوع الحقل الذي تريده وتضع به القيم وهي تقوم بعمل الباقي من ترتيب ومن استخراج ومن وضع كل قيمه لوحدها وغيرها من الشروط مثل عدم التكرار.

لو نرجع الى مثالنا , الممف الذي يحوي عمى أسماء المسجمين بالموقع , تخيل أنيم 1111 مستخدم , كل مستخدم في سطر بالممف, لو أردت ان تقارن االسم في الممف بالاسم الذي ادخله المستخدم فسوف تحتاج الى تقوم بقراء الملف كاملا اي ١٠٠٠ سطر, لكي تقوم بإيجاد المعمومة المطموبة , سوف تقول ماذا لو كان المستخدم في أول الممف , إذن ماذا لو كان في أخر الممف وكان رقم 1111 ؟ اعتقد ان الصورة وضحت. لكن مع قواعد البيانات فاالستعالم سيل جدا عن طريق المغة المسماة SQL , فهي لغة منطقيه جدا وطريقتها سهله جدا فمجرد ان تقول اختر من الجدول ( مستخدمين ( القيمة التي تساوي ) اسم المستخدم المدخل ( فقط , وسوف يقوم االستعالم بأخبارك ىل يوجد اسم المستخدم ام ال.

#### نظم قواعد البيانات

تصميم قاعدة البيانات : يشمل تحديد أنواع البيانات و التراكيب و القيود عمى كافة البيانات .

بناء قاعدة البيانات : عممية تخزين البيانات ىي نفسيا في وسط تخزين تتحكم بو نظم قواعد البيانات

من أمثلة نظم قواعد البيانات : Power ، Sybase ، Oracle ، MS-Access Informix , Builder

## خصائص نظم قواعد البيانات الوصف الذاتي لمبيانات : تحتوي قواعد البيانات عمى بيانات و وصف البيانات و ذلك 9999999999999999 عن طريق إنشاء فهرس البيانات و الذي يحتوي على ما يسمى (Meta – date) . الفصل بين البرامج والبيانات : ال تحتوي البرامج عمى وصف البيانات بل يوجد فصل بينيما مما يتيح إمكانية تعديل شكل البيانات بدون الحاجة لتعديل البرامج . المشاركة في البيانات والتعامل مع العديد من المستخدمين : تتيح قواعد البيانات

9999999999999999999999999

المشاركة في استخدام البيانات وكذلك تعطي إمكانية تعامل العديد من المستخدمين مع نفس قواعد البيانات في نفس الوقت بدون مشاكل .

#### قواعد البيانات و نظم إدارة قواعد البيانات

قواعد البيانات Database : أسموب محدد لتنظيم المعمومات يبسط كيفية إدخاليا و تعديلها و استخراجها بصورة ملائمة و مفهرسة .

نظم إدارة قواعد البيانات : مجموعة من البرامج التي يمكن استخداميا في إنشاء و معالجة قاعدة بيانات .

قواعد البيانات + نظم إدارة قواعد البيانات ← نظم قواعد البيانات

#### **يطتخذو قىاػذ انجيبَبد**

مدير قواعد البيانات )DBA ): يقوم بـإدارة قواعد البيانات و التحكم في صالحيات العمل و مراقبة النظام و تحسين إداء قواعد البيانات . و تقع عميو مسؤولية أمن قواعد البيانات . الوحيد الذي يتعامل مع قواعد البيانات بـطريقة مباشرة

# 88888888888888888888888888888888888888 وظائف مدير قاعدة البيانات -1 التصميم و التنظيم : تعتبر المسئولية الكاممة لتصميم , و تنظيم , ورقابة , و صيانة قاعدة البيانات ... و

تشمل المجموعة ثالثة أنشطة : أ-تعريف البيانات . ب- البناء الطبيعي . ج- موجو / قاموس البيانات . -2 أوجو تداخل المستفيد : إعطاء المعمومات عن نظام قاعدة البيانات ؛ و يمكن النظر تحت ىذه الوظيفة تحت 3 عناوين رئيسية وهي ... ( توفير التوثيق – الاتصال مع المستفيدين – التعليم) . - الأمن $\mathcal{S}$ : المسئولية الكاملة على النظام مشتملا على سلامته و سريته ؛ و ينقسم تحت ذلك .( التشغيل الطبيعي – حالة القصور – اختبار قواعد البيانات( -4 أداء النظام : المسئولية عن متابعة النظام و أعماه و ضبطه ؛ و من الخدمات الضرورية للنظام ... ) برنامج التحميل – روتين إعادة التنظيم – روتين اليومية – روتين االستعادة – روتين اإلحصاء ( مستخدم قواعد البيانات (End User) : يكون لديهم الخبرة الكافية لإعداد الاستفسارات المطلوبة بلغة الاستفسارات ، و بعضهم ليس لديهم الخبرة فيتم إنشاء برامج خاصة لهم يقومون بـتشغيلها للحصول على المطلوب

9999999999999999

مصمم قواعد البيانات : يقوم بـتصميم قواعد البيانات لـيتم إنشائيا و بنائيا بـطريقة ذات كفاءة عالية طبقا لـمتطمبات المستخدم

## محلل النظم : يقوم بـتحديد متطلبات المستخدم و تطوير هذه المواصفات المطلوبة لـتحديد المطموب من قواعد البيانات . مبرمج النظم : يقوم بتنفيذ المتطمبات إلنشاء التطبيقات المناسبة ىندسة النظم : ىي عممية تحميل النظام باإلضافة لعممية إنشاء البرامج التطبيقية . محمل النظم + مبرمج النظم← ميندس النظم

- لا **نستخدم قواعد البيانات** :
- إذا كانت تكمفة اإلعداد عالية بالنسبة لحجم المشروع إذا كانت قاعدة البيانات و التطبيقات بسيطة و سيمة إذا كان المشروع يحتاج لسرعة استجابة عالية جدا وبشكل ضروري إذا كان العمل ال يحتاج إلى بيئة ذات عدة مستخدمين

#### هيكلية نظم قواعد البيانات

- 1- مستوى البيانات الخارجي : مستوى يتعامل مع المستخدم مباشرة . 2- المستوى المفاىيمي : مرحمة التصميم .
	- 3- مستوى البيانات الداخمي : مرحمة التنفيذ .

### بيئة نظم قواعد البيانات مترجم لغة تعريف البيانات : ترجمة تعريف مخطط البيانات والتأكد من صحته ثم تخزين ىذا التعريف داخل فيرس النظام . منفذ قواعد البيانات : يقوم بالتعامل مع قواعد البيانات عند تشغيل أي أمر خاص بقواعد البيانات

مترجمة لغة الاستفسارات : يتعامل مع الاستفسارات عن طريق فهم الأوامر وترجمتها ثم إرساليا إلى منفذ قواعد البيانات لتنفيذىا .

#### الخدمات التي تقدمها نظم ادارة قواعد البيانات

تحميل البيانات , النسخ االحتياطية , تنظيم الممفات , مراقبة األداء .

#### **العلاقات الرابطة بين الكيانات (السجلات)**:

عالقة سجل واحد مع سجل واحد . عالقة سجل واحد مع عدة سجالت . عالقة عدة سجالت مع عدة سجالت .

#### **درجة العلاقة الرابطة بين السجلات الكيانات)**

علاقة أحادية : تكون العلاقة بين الكيان و نفسه أي تربط سجلات نفس الكيان . علاقة ثنائية : تكون العلاقة بين كيانين مختلفين . عالقة ثالثية : تكون بين ثالثة كيانات مختمفة .

#### **العلاقات في قواعد البيانات** :

من أهم الأشياء التي يجب ان نراعيها في قواعد البيانات هي عدم التكرار ، اي نجعل كل شي فريد من نوعه، سوف اتكلم عن العلاقات في قواعد البيانات بشكل مختصر ، لدينا ثالث انواع من العالقات :

**انؼالقخ ادلطًبح 1:1 أو واحذ نىاحذ )** One : One**)**

لنأخذ مثال عمى ىذه العالقة , تخيل ان لدينا متجر , وفي ىذا المتجر يوجد عامل واحد فقط, فالعالقة تكون ان الموظف ينتمي إلى متجر واحد و المتجر يحوي عمى موظف واحد فقط الحظ الصورة التالية:

**العالقة المسماة بي :1M أو واحد لكثير( One : Many(** 

تخيل ان لدينا رسام , ىذا الرسام يقوم برسم عدة لوحات , ولكن كل لوحة من عمل رسام واحد فقط الحظ الصورة التالية :

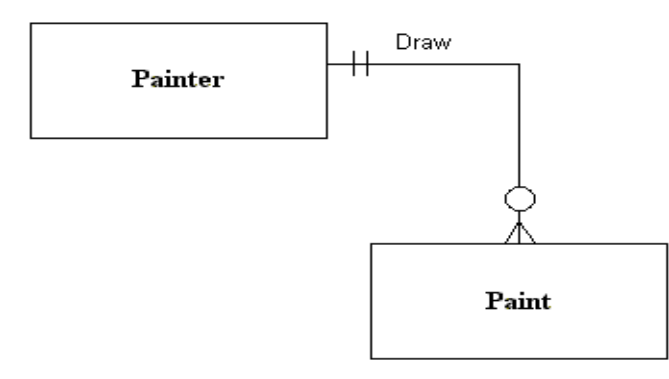

**277 ASS ASS AND RESPONSE ASS ASSESSMENT AND RESPONSE ASSESSMENT AND RESPONSE ASSESSMENT AND RESPONSE ASSESSMENT AND RESPONSE ASSESSMENT AND RESPONSE ASSESSMENT AND RESPONSIVE ASSESSMENT AND RESPONSIVE ASSESSMENT AND RESP انؼالقخ ادلطًبح ثي** M:N **أو كثري نكثري**( Many : Many( لو لدينا طالب ولدينا مواد , فكل طالب يمكنو ان يأخذ ماده او أكثر , وكل ماده يمكن ان يأخذىا اكثر من طالب أليس ذلك صحيحا ؟ ولكن ىذه العالقة ليست جيده ألنيا لن تحل مشكمة التكرار , ولكن نقوم بحميا عن طريق شيء يسمى ) Entity Bridge ) او ولكي نقوم بحل هذه العلاقة او إيجاد طريقه أخرى لها نستخدم الجسر مثل الصورة

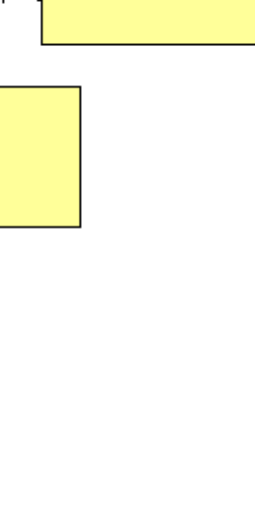

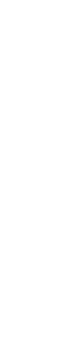

) الجسر ( الحظ الصورتين التالية:

التالية:

 $\overleftrightarrow{\phantom{a}}_{\rm HAS}$ 

Course

,,,,,,,,,,,,,,,,,,,,,

كل جدول نقوم بإنشائه يجب ان نجعل له ما يسمى المفاتح الرئيسي ( PRIMARY KEY ) وهذا المفتاح لا يتم تكراره في الجدول ، حيث ان كل مستخدم لديه رقم رئيسي نعرفه به ، ونحدد به اسمه ومعلوماته الأخرى ولكي نقوم بربطه في علاقة ، في الجدول المربوط به نجعل هذه القيمة على شكل مفتاح اجنبي ( FOREIGN KEY ) لاحظ معي الصورة التالية:

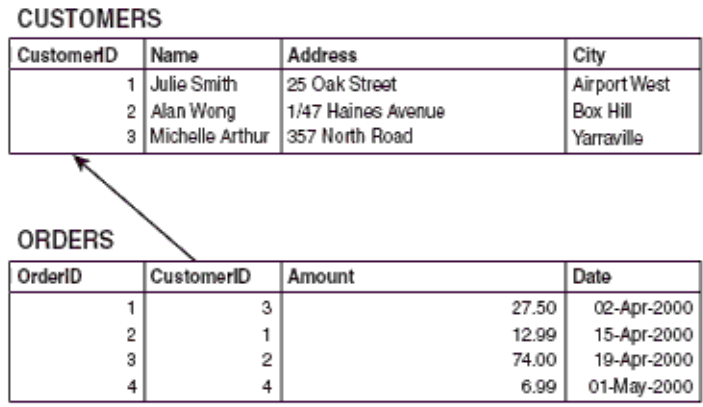

الحظ ان العمود CustomerID في جدول CUSTOMERS ىو مفتاح رئيسي وال يمكن تكراره , ولكنو في جدول ORDERS عمى شكل ( KEY FOREIGN ( ويمكن تكراره , الن عدة طمبات يمكن عمميا عن طريق مستخدم واحد , ولكن كل طمب مربوط بمستخدم واحد فقط. في تصميم قاعدة البيانات يجب عمينا ان نقوم بأشياء كثيرة , أوليا ان نقوم بتحميل ومعرفة ماذا نريد من ىذه القاعدة , كيفية عمميا , كيفية ترتيب المعمومات المفيدة لنا بالقاعدة , ويجب ان نقوم برسم القاعدة عمى الورق اوال لكي نستنتج ىل منطقنا صحيح في تصميم ىذه القاعدة أم ال. ويجب ان نحل مشكمة التكرار , فتخيل لو لدينا جدول يحتوي على معلومات العميل ومعلومات الموظف الذي قام بخدمته ، في كل مره ندرج مستخدم يجب ان ندرج العميل مره أخرى ولو قام العميل بتغيير اسمه او رقمه ، فسنحتاج إلى تغيير كل الصفوف التي يوجد بيا ىذا العميل , ولكن لو جعمنا العميل في جدول والموظف في جدول , فسيكون لكل عميل صف واحد في جدول العمالء ولكل موظف صف واحد في جدول الموظفين ثم نربطهما ببعض. فلو غير عميل رقم هانفه سوف نقوم بالتعديل مره واحده فقط

8888888888888888888888888888888888888

#### أسلوب تصميم نموذج الكيا**ن**

السجالت التي تتبع الكيانات : بيانات شبو ثابتة , و نادرا ما تحتاج إلى التعديل . السجالت التي تصف العالقات الرابطة : بيانات تتجدد وتتغير وتضاف وتحذف بشكل متواصل

مفيوم العالقة الرابطة ISA : ىي عالقة بين كيانين ,أحدىما طبقة أعمى ) أصل أو أب ) و الأخرى طبقة أسفل ( فرع أو ابن ) متفرعة من الطبقة الأصل .

العلاقات الرابطة : هي عبارة عن فعل يمثل العلاقة بين كيان ونفسه، أو كيانين، أو ثالثة كيانات معا .

مخطط الكيان العالقة : ىو نموذج عالي المستوى يقوم بـعرض بناء البيانات , و يتم استخدام هذا النموذج أثناء مرحلة التصميم ألمفاهيمي للنموذج الأولى ، و ينتج عن ذلك النموذج الأولى لقاعدة البيانات و يتم تمثيله باستخدام أشكال رسومية سهله و محددة .

#### تصميم قواعد البيانات العلائقية

#### **دورة حياة قاعدة البيبانات** :

1- مرحمة التحميل : تحديد و بناء قاعدة البيانات األولية ) مخطط الكيان العالقة) . ERD

2- مرحمة التصميم : قاعدة البيانات المنطقية , تحسين قاعدة البيانات المنطقية . 3- مرحمة التنفيذ : قاعدة البيانات الفيزيائية . مخطط قواعد البيانات : مخطط يصف قاعدة البيانات بشكل رسومي و ينتج عن عممية إخضاع مخطط الكيان .

#### **أضجبة فقذ انجيبَبد**

-1خطأ بشري في إدخال بيانات غير سميمة -2عدم اكتمال تنفيذ بعض العمميات التي تجرى عمى البيانات -3تعطل نظم البرامج أو األجيزة أو خطوط نقل البيانات)الشبكات(

#### الامكانيات المتاحة لاستعادة البيبانات

مفكرة النظام : تسجيل كافة التعامالت مع قاعدة البيانات نقط الاختبار : يسجل فيه عملية فحص للنظام ، واعتبار عملية الفحص الناجحة نقطة استرجاع ممكنة برنامج إدارة االستعادة : برنامج يقوم بإرجاع قاعدة البيانات إلى الحالة السميمة عند حدوث الأعطال ، ثم يعيد تنفيذ تعاملات البرامج والمستخدمين من المفكرة(مفكرة النظام(.

#### ا**لوسائل المستخدمة في حماية قواعد البيانات**

استخدام برامج التشفير أو الترميز : في حال الوصول للبيانات الأصلية فلن يتم فهمها أو تكون ذات معنى للذي أخترقها .

888888888888888888

استخدام الجداول االفتراضية بدال من الجداول األصمية : تقييد حرية التعامل مع البيانات الأصلية دون تعطيل عمليات الاستعلام .

استخدام برامج تحجيم المستخدمين : لتقييدىم وسد الطرق عمييم في الوصول لقاعدة البيانات بطريقة غير مشروعة

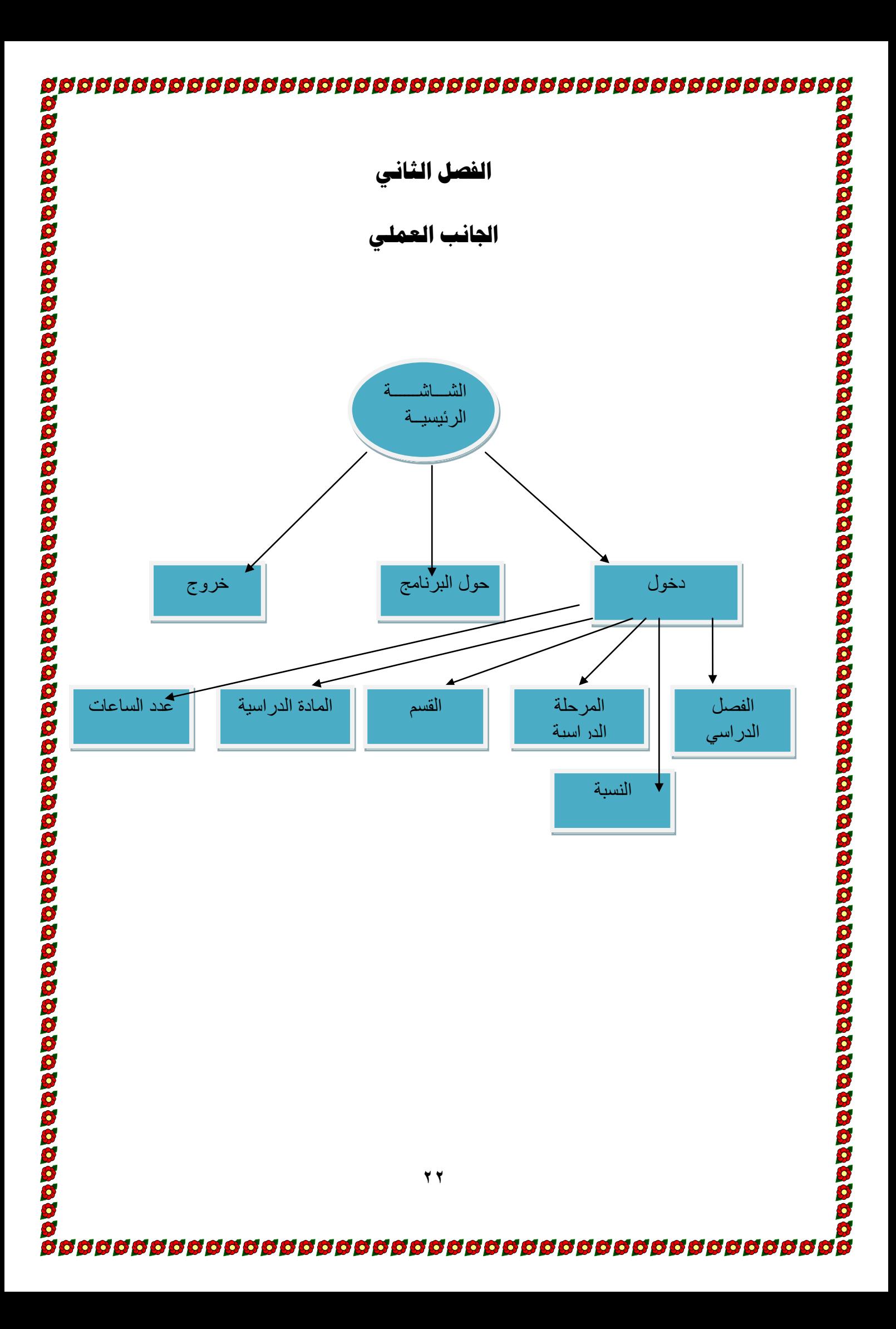

عند التنفيذ تظير لنا الواجية الرئيسية االتية :

نلاحظ أن الواجهة متكونة من ثلاث إجزاء كالاتي

\*دخول :الدخول البرنامج .

\*حول البرنامج .

\*خرو ج.

5

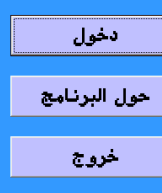

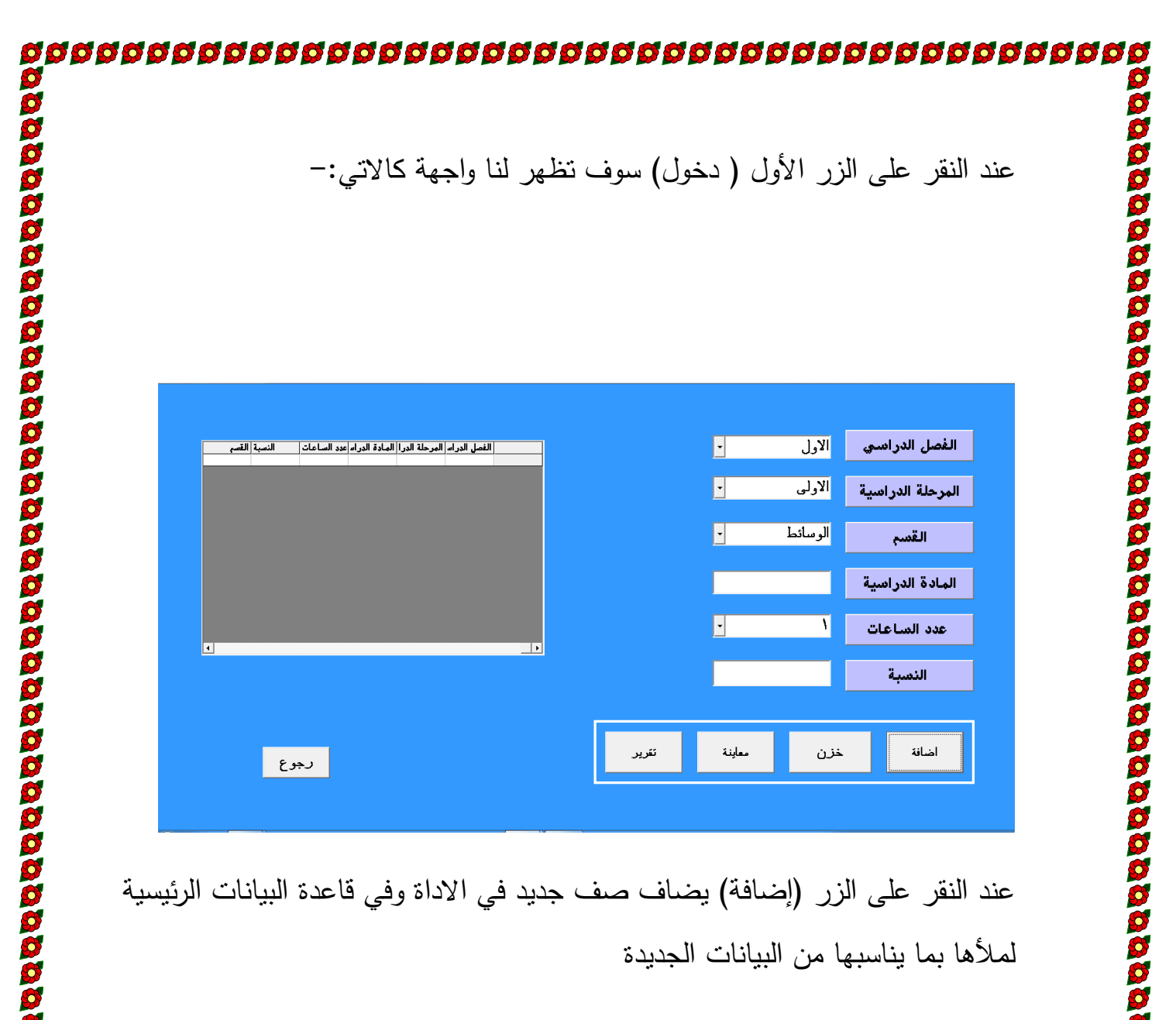

ثم انقر على ( خزن ) لحفظ البيانات في القاعدة

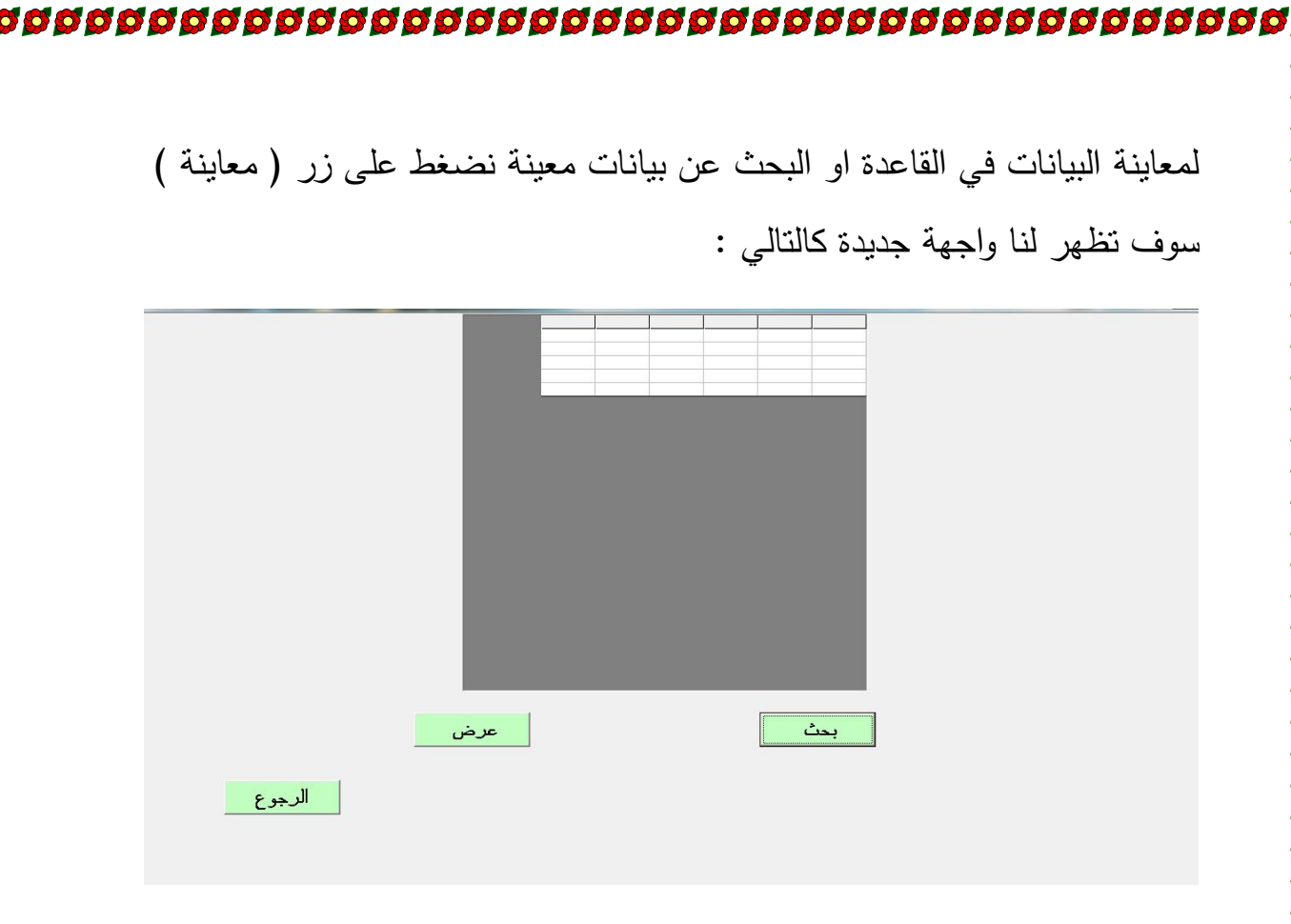

أضفنا ايقونة (تقرير ) لطباعة تقارير متكاملة من البيانات المدخلة في البرنامج على الطابعة مباشرة

عند النقر على الزر ( حول البرنامج ) تظهر لنا الواجهة الاتية التي تمثل عنوان المشروع وأسماء المصممين .

#### **قبئًخ ادلصبدر**

6666666666666666666

- ميارات البرمجة بمغة فيجوال بيسك Baisic Visual : د.ياسر صادق مطيع , احمد فتحي ابو السعود ,حمزة عبد الرحمن الغولة طبعة االولى 2116 \_عمان االردن
- نظم أدارة قواعد البيانات ألخصائي المكتبات والمعمومات: أسس وتطبيقات عملية/علي كمال شاكر .ـ ح.ـالقاهرة:الدار المصرية اللبنانية،21.14.191ص
	- أساسيات البرمجة بمغة فيجوال بيسك Basic Visual :
		- د.عماد صالح , الجامعة االردنية2119 ط1

666666

**S** 

 نظم المعمومات: المفاىيم والتكنولوجيا/محمد السعيد خشبة.ــ القاىرة:جامعة األزىر 1987, -. ص177